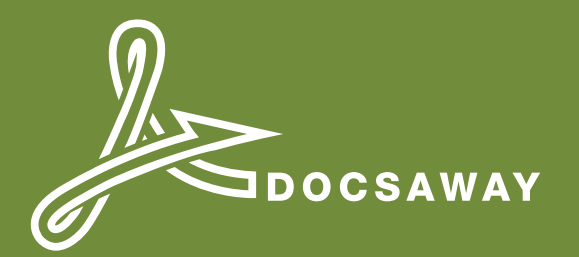

# The easiest way to mail PDF documents

### Speed up and simplify your mailing process whilst saving money.

A Mille

Do you know how much you spend mailing correspondence? Do you know the cost of postage, printers, consumables and how long you or your staff spend printing, folding, inserting, and franking letters? If you know these costs then you will find Docsaway represents a real alternative to the traditional way of sending mail.

Whether you upload your PDF documents to the Docsaway web site, or automatically transmit them to us by integrating your web systems, we will print and post your correspondence from our worldwide locations.

If you send just one document a week, or thousands a day, Docsaway will ensure your document is reliably and efficiently delivered, saving you time and money.

Docsaway provides:

- Easy to use web based uploading system.
- Fully supported integration options.
- Automation as much or as little as you wish.
- Mailroom automation and outsourcing.
- Access to our global printing and posting network.
- Support for Multi Lingual documents.

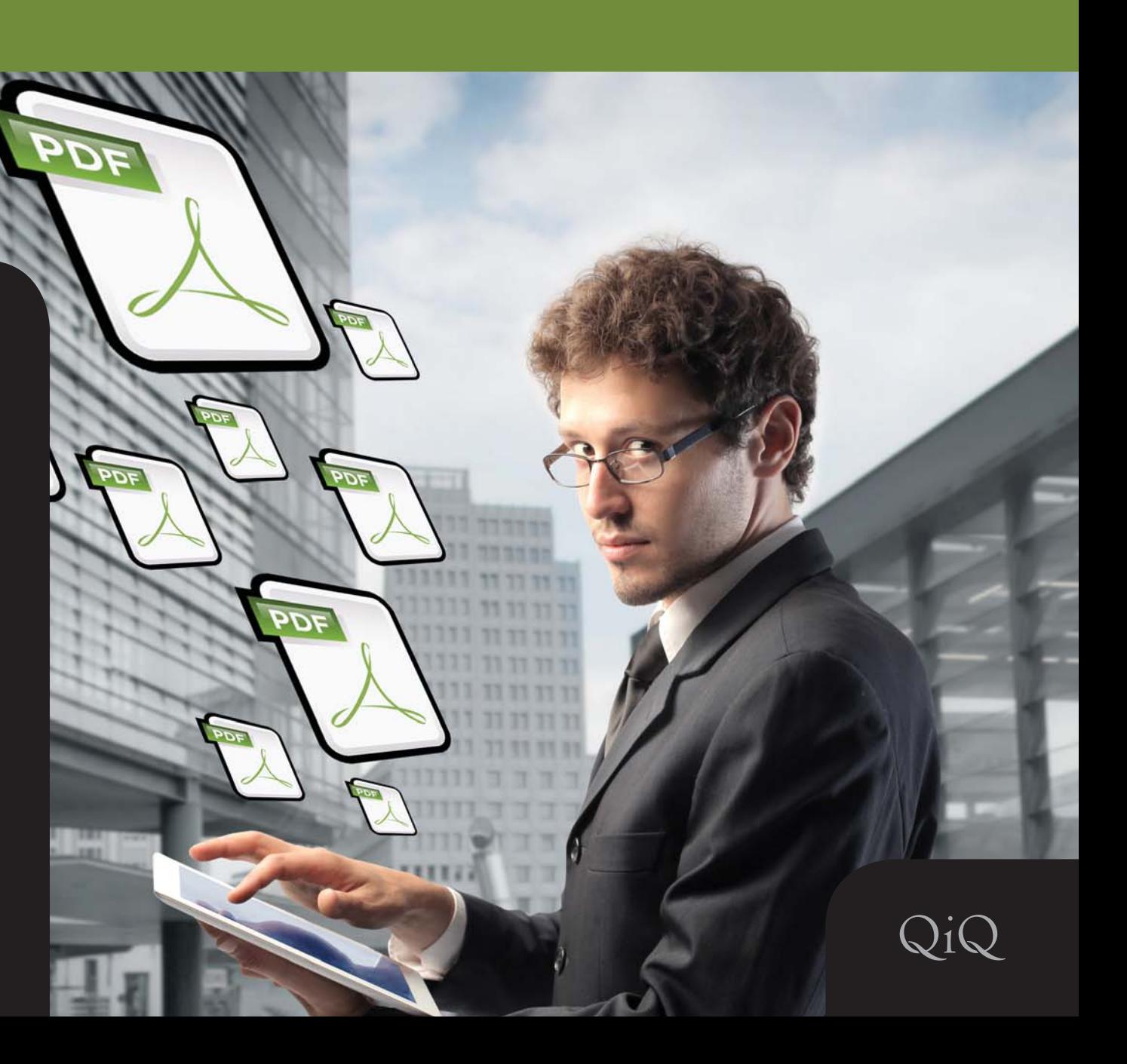

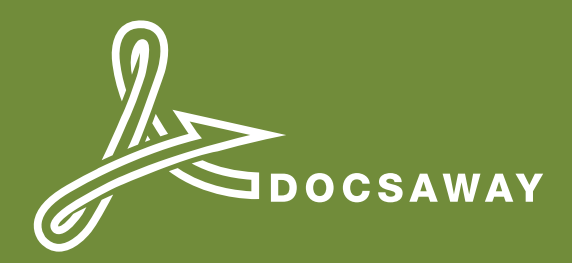

## Features

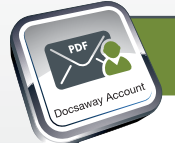

#### DOCSAWAY ACCOUNT

A Docsaway account allows you to send PDF documents without having to enter your personal or payment details each time. You place a deposit with us and when you mail your PDF, we deduct the cost from your balance. Account holders can view comprehensive reporting and benefit from a number of valuable additional features as well as lower prices.

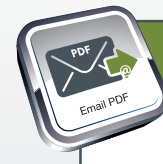

#### MAIL A PDF VIA EMAIL

Docsaway account holders can benefit from our email interface. Simply add your contacts to your Docsaway address book and make a note of the unique email address we allocate to each contact. To mail a PDF, simply email your PDF document to the email address provided.

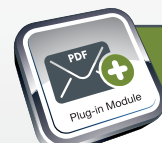

#### EASY MAIL PLUGIN

Would your website visitors like to mail PDF documents direct from your web pages whilst you earn a payment for each one sent? Ask for details about our Easy Mail Plugin if you would like to generate a new revenue stream by offering this service.

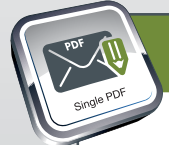

#### ONE OFF PDF MAILING

For occasional or irregular PDF mailing, send a single document on a pay-as-you-go basis and pay with your credit or debit card. There is no need to open an account and no fuss. Simply enter the recipients details upload your PDF and Docsaway will do the rest.

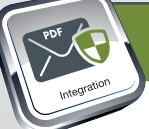

### **INTEGRATION**

The Docsaway SOAP API makes it is quick and easy for any programmer to integrate Docsaway with online systems. Integrating with Docsaway enables PDF documents to be automatically mailed in real time. In addition to transmitting PDF's to Docsaway for processing, integrators can specify whether colour or black and white printing is required and the preferred location for mailing the document.

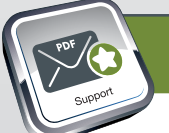

#### CUSTOMER SUPPORT

Docsaway is spread geographically with representation in both the northern and southern hemispheres. So, like the Internet, Docsaway rarely sleeps and we will be there to answer any of your questions.

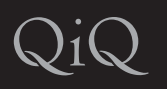

Use our online comparison quide to find the right service for you! Visit www.qiq.co or email us at ask@qiq.co for more information. Australia: (02) 8011 4783 | UK: 020 8144 0783 | USA: (646) 257-3783

other exciting SERVICES brought to you by QIQ.

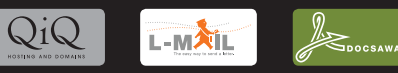